# **TEXHOJIOFUS OBJECT-RELATIONAL MAPPING**

## АРХИРИЙ Ольгя

#### Технический Университет Молдовы

Аннотация: Статья посвящена анализу технологии Object-Relational Mapping. Показано назначение данной технологии. Дано описание основных преимуществ и недостатков, а также признаки рациональности её использования.

Ключевые слова: ORM, сравнение технологий, объектно-ориентированное программирование, классы, объекты.

#### 1. Введение

ORM (англ. Object-Relational Mapping, рус. объектно-реляционное отображение) — технология программирования. Она связывает базы данных с концепциями объектно-ориентированных языков программирования, создавая «виртуальную объектную базу данных».

Для разработчиков программного обеспечения не является секретом, что в мире хранения данных доминируют реляционные СУБД, тогда как объектный подход к проектированию и программированию - в мире обработки данных.

#### 2. Зачем нужна технология ORM?

ORM должен избавить нас от написания SQL запросов и, в идеале, вообще абстрагировать от базы данных (от способа хранения данных), чтобы мы могли работать с классами, в той или иной степени выражающими объекты бизнес логики, не задаваясь вопросом, в каких таблицах всё это по факту лежит.

Технология ORM позволяет программисту работать с таблицами, полями и связями реляционной БД, как с объектами, свойствами и коллекциями (массивами). Пользователь не отвлекается на подробности более низкого уровня, такие, как порядок выборки и сохранения модифицированных данных, вопросы переносимости и особенностей диалекта SOL конкретной СУБД, генерации уникальных первичных ключей, заполнения полей ссылок для моделирования связей.

#### 3. Сравнение систем управления данными

Так как системы управления реляционными базами данных обычно не реализуют реляционного представления физического уровня связей, выполнение нескольких последовательных запросов (относящихся к одной «объектно-ориентированной» структуре данных) может быть слишком затратным. В частности, один запрос вида «найти такого-то пользователя и все его телефоны и все его адреса и вернуть их в таком формате», скорее всего, будет выполнен быстрее серии запросов вида «Найти пользователя. Найти его адреса. Найти его телефоны». Это происходит благодаря работе оптимизатора и затратам на синтаксический анализ запроса.

Необходимо обеспечить работу с данными в терминах классов, а не таблиц данных и напротив, преобразовать термины и данные классов в данные, пригодные для хранения в СУБД. Необходимо также обеспечить интерфейс для CRUD-операций над данными. В общем, необходимо избавиться от необходимости писать SOL-код для взаимодействия в СУБД.

Решение проблемы хранения данных существует - это реляционные системы управления базами данных. Использование реляционной базы данных для хранения объектно-ориентированных данных приводит к семантическому разрыву, заставляя программистов писать программное обеспечение, которое должно как обрабатывать данные в объектно-ориентированном виде, так и уметь сохранить эти данные в реляционной форме. Эта постоянная необходимость в преобразовании между двумя разными формами данных не только сильно снижает производительность, но и создает трудности для программистов, так как обе формы данных накладывают ограничения друг на друга. Схема сравнения данных подходов представлена на рисунке 1.

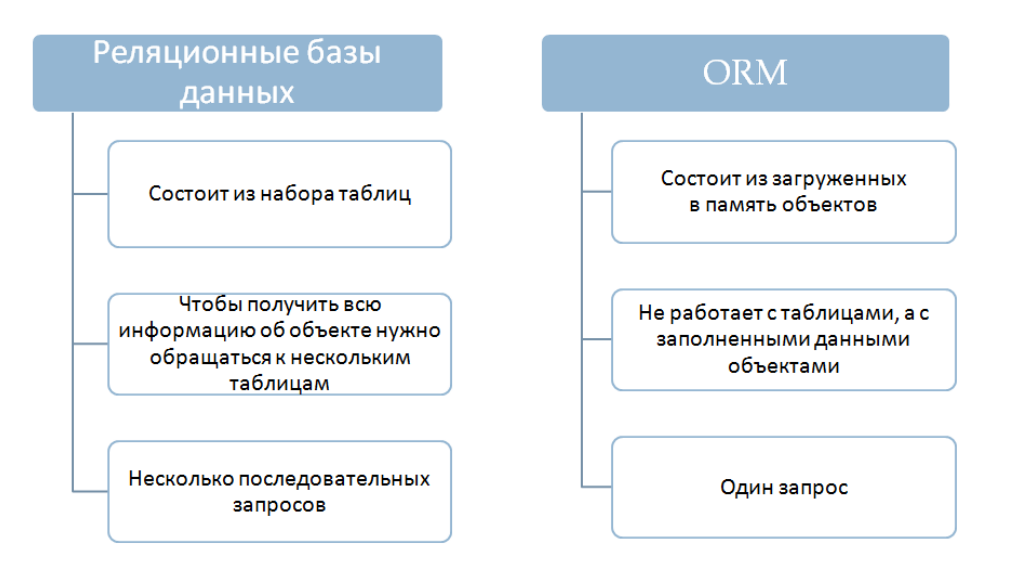

Рис. 1. Схема сравнения реляционных баз данных и ОRM

Реляционные базы данных используют набор таблиц, представляющих простые данные. Дополнительная или связанная информация хранится в других таблицах. Часто для хранения одного объекта в реляционной базе данных используется несколько таблиц; это, в свою очередь, требует применения операции JOIN для получения всей информации, относящейся к объекту, для её обработки, Например, для хранения данных записной книжки, скорее всего, будут использоваться как минимум две таблицы: люди и адреса, и, возможно, даже таблица с телефонными номерами.

Некоторые реализации ORM автоматически синхронизируют загруженные в память объекты с базой данных. Для того чтобы это было возможным, после создания преобразующего в объект SQLзапроса (класса, реализующего связь с DB) полученные данные копируются в поля объекта, как во всех других реализациях ORM. После этого объект должен следить за изменениями этих значений и записывать их в базу данных.

Системы управления реляционными базами данных показывают хорошую производительность затрагивают большой участок базы данных. Но объектнона глобальных запросах. когла ориентированный доступ более эффективен при работе с малыми объёмами данных. Это позволяет сократить семантический провал между объектной и реляционной формами данных.

При одновременном существовании этих двух концепций при работе с БД, увеличивается сложность объектного кода для работы с реляционными базами данных. Код становится более подверженным к ошибкам. Разработчики программного обеспечения, основывающегося на базах данных, искали более легкий способ достижения постоянства их объектов.

#### 4. Когда использование ORM оправдано

С точки зрения программиста система должна выглядеть как постоянное хранилище объектов. Он может просто создавать объекты и работать с ними как обычно, а они автоматически будут сохраняться в реляционной базе данных.

На практике всё не так просто и очевидно. Все системы ORM обычно проявляют себя в том или ином виде, уменьшая в некотором роде возможность игнорирования базы данных. Более того, слой транзакций может быть медленным и неэффективным (особенно в терминах сгенерированного SQL). Все это может привести к тому, что программы будут работать медленнее и использовать больше памяти, чем программы, написанные «вручную».

Но ORM избавляет программиста от написания большого количества кода, часто однообразного и подверженного ошибкам, тем самым значительно повышая скорость разработки. Кроме того, большинство современных реализаций ORM позволяют программисту при необходимости самому жёстко задать код SQL-запросов, который будет использоваться при тех или иных действиях (сохранение в базу данных, загрузка, поиск и т. д.) с постоянным объектом.

ORM является дополнительным слоем абстракций и создает накладные расходы по использованию процессора и памяти, а работа с реляционной СУБЛ становится в некоторых случаях неоптимальной или даже неудобной по сравнению с SQL-командами. Не следует также забывать, что SOL - это промышленный стандарт, тогда как внутренние языки запросов, используемые в ОРП, таковым не являются. Поэтому кроме объектно-ориентированной работы с данными большинство ОРП поддерживают возможность прямого использования SQL и вызовов хранимых процедур, а некоторые могут даже отображать объекты на хранимые процедуры. Данные возможности следует отнести к разряду оптимизации, сейчас мы не будем их рассматривать подробно, но если ваша БД содержит миллионы записей при одновременном доступе множества пользователей, то с большой вероятностью вам они понадобятся. Процесс принятия решения программистом представлен на рисунке 2.

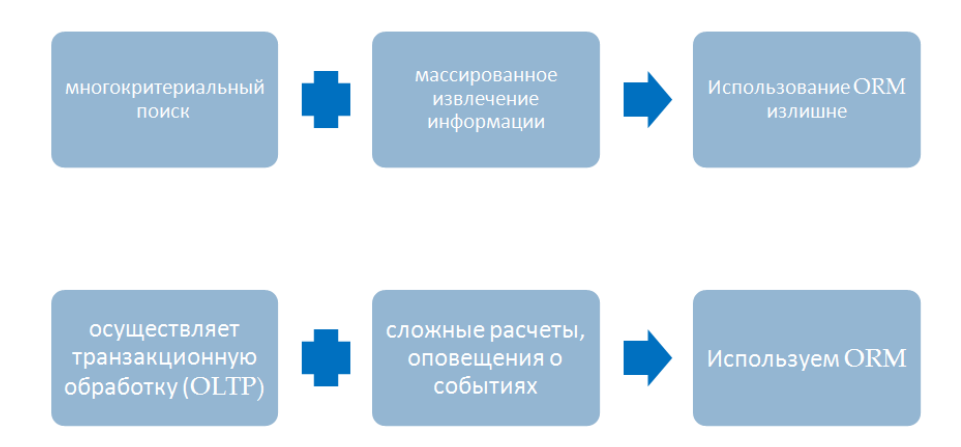

Рис. 2. Критерии выбора ORM

Из уже названных различий между целями использования реляционной и объектной моделей следует в частности, что если в вашей системе основной упор делается на многокритериальный поиск и массированное извлечение информации (класс информационно-поисковых систем, OLAP, генерация отчетности), то использование объектов лля лоступа к ланным не является оправланным, а попросту излишне. Никакого различия между табличным представлением информации в базе данных, внутри вашей программы и на экране пользователя или в отчете нет, промежуточная обработка сводится к соединениям все тех таблиц и простым пересчетам значений их полей. Другое дело, если ваша система осуществляет транзакционную обработку (OLTP), сложные расчеты, оповещения о событиях, диспетчеризацию, моделирует поведение - здесь преимущества использования ОРП наибольшие.

### 5. Заключение

ORM является полезным инструментом, избавляющим программиста от написания большого количества кода, часто однообразного и подверженного ошибкам, тем самым значительно повышая скорость разработки.

Но данную технологию необходимо использовать с умом и только в тех местах, где её использование оправдано, использует шаблоны кода, которые имеют отличный дизайн и следуют шаблонам проектирования. Это очень сокращает время на разработку и тестирование, проще сопровожлать, меньше кола, нет необходимости самостоятельно писать запросы, создавать объекты, потому как можно работать с имеющимися бизнес объектами. Не нужно преобразовывать вручную объекты из или в БД и тестировать то, чего нет - такой код уже написан и протестирован. Главная задача ORM заключается в том, чтобы являться связующим звеном, которое прозрачно для нас будет делать всю работу по сохранению данных бизнес объектов и заполнению их данными из базы при необходимости.

### Литература

1. Обзор средств объектно-реляционной проекции (ORM) для платформы .NET. [Электронный ресурс]. - Режим доступа: https://arbinada.com/en/node/33

2. Введение в ORM (Object Relational Mapping). [Электронный ресурс]. - Режим доступа: http://internetka.in.ua/orm-intro/

3. ORM. [Электронный ресурс]. - Режим доступа: https://ru.wikipedia.org/wiki/ORM

4. What's New in MDS of SQL Server 2016. [Электронный ресурс]. - Режим доступа: http://www.radacad.com/whats-new-in-mds-of-sql-server-2016